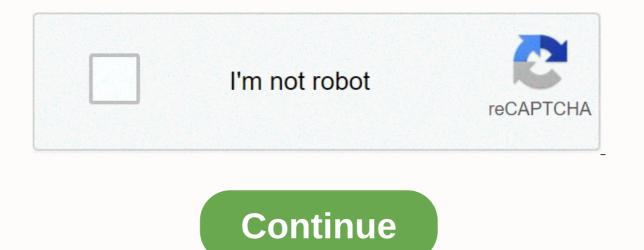

Chrome taking up too much memory

Advertising I haven't had to memorize a phone number in at least fifteen years - but according to memory improvement expert Jim Kwik, it might be one of the best ways to train our brains if I took a break to practice a 10-character recall. Why? Because, says Kwik, memorizing small things can teach us how to remember the bigger things. Kwik, whose new book Limitless is published in April, reminds us that the brain is like a muscle. It gets stronger with the use. The more we train our brains to learn, remember, the better we will be in all three of these tasks in the future. There is nothing too clever or too stupid for a mnemonic. You can give you functions of certain... Read moreHere is Kwik on the phone number trick, courtesy of Inc.: I Q You don't think your brain is like a muscle, Kwik said, you probably feels like it's overflowing. He called this the digital deluge in which our 200,000-year-old brains are overwhelmed and outsourced by exponentially improved technologies. To combat this, Kwik recommends creating a weekly 30-minute, non-tech white space in your calendar, turning off all unnecessary notifications, and remembering the phone number of a person you talk to regularly. Even this small task, Kwik said, can train your memory muscle to process and retain more information. How much you can earn, Kwik argues, depends on what you can learn. I admit that sometimes I find it hard to remember my own phone numbers, etc.) on the offchance that you end up having to make a call from something other than your smartphone. So if you have a few extra minutes today, you'll see if you can, wait a few days to see if it sticks in your brain and then try to add another one. And no. 867-5309 doesn't count. Typical study methods such as lectures, cramming and rereading are ineffective. Loud... Read more Chrome: If you open up far too many tabs in Chrome and suck memory, TooManyTabs can suspend a few of them for a while to make it run a little smoother while guickly accessing these tabs for later. TooManyTabs have been around for Firefox for years, but if you're a Chrome user, there's also a - and it's a pretty good way to free up some of the memory that your tabs eat away. TooManyTabs gives you a simple drop-down menu from which you can see all the tabs you have opened and pause them by clicking a button. By pausing tabs that you want to keep open but don't need properly at this second, you can free up all the memory and still access it with one click later. Firefox Only Firefox Experimental Firefox extension TooManyTabs is a free download for Google Chrome. TooManyTabs | Chrome Web Store You can contact Whitson Gordon, the author of this post, at whitson@lifehacker.com. You can also find it on Twitter, Facebook and lurk on our #tips page. 10. Nap to improve memory and learning t may not seem like you're learning new material, rather than what it's learned before – and help your recall, as suggested in the journal Nature Neuroscience. The key number in a study of nap learning was 90 minutes, but it seems as if general how-to-knowledge sinks into better if you take any kind of siesta. Photo by cell105.9. Boost ingespartation power with strategic distractionsThis does not mean switching from your GRE preparation to Nintendo Wii, but switching your studies from one topic to another – for example, moving from a CSS function and then back – forcing your stress condition, help their concentration even further. (Original Post). Photo by Sam Pullara.Next time you need to quickly memorize a little piece of information, Wired suggests that you... Read more8. Visualize memories with the Palace technique Whether it's your home, an office or another place, there's a space that most of us can go through in our minds. Transform this mental space into a list organizer using Palace Technique. The LiteMind blog has a good overview of the technology, where you connect everything you need to remember with objects you would see in a passageway – milk on the front door, printer paper on the doormat, paper towels on the kitchen table, etc. If you need to remember, just stroll through your (spiritual) home, and you should remember the associations. (Original Post) The Memorial Palace is a well-known technique for remembering long sequences of objects with minimal read more7. Do you draw a name cardForget a meeting with the higher ones and want to make a positive impression? Bring a notepad or just a flashcard and map the names of the players or just sitting positions as soon as you sit down, along with some identifiers (Jim/Bart, #4/glasses and the like). From covering my fair share, for newspapers, I can certify the benefits of writing notes and guotes from the numbers shown and tracking them later, rather than hoping that your overwhelmed mind can juggle everything at once. (Original Post) Avoid the dreaded scenario What was their name again?the next time you're in a meeting by reading more 6 draw. Callback lists with dramatic imagesYou go out the door and you are absolutely sure that you forget to drop off the mail or buy the milk or both. The blogger Bert Webb might suggest focusing on an image in which letters fall into a letterbox that looks like a giant milk jug, or perhaps a postman made entirely of liquid milk. In other words, anything that pushes your list items past your brain's boring/worldly filter is much more similar to stick. (Original Post) Blogger Bert Webb continues his series on improving your memory with instructions on how to... Read more5. Never write down countless unique passwords is in your head, and you don't want to use a password for all your logins. This is not so much a memory hack as an efficiency tip, but it only forces your Noggin to come up with a really large password, such as an abbreviated of many very forgetful variations. Choose a basic password, such as an abbreviated or acronym version of a favorite phrase or song, and then create a system to change it from site to location, such as using the first three letters of the site name, the first four consonants, or the first four consonants, or the first two vowels, whatever suits you. If you forget on password? Clicking and waiting for verification emails is a distant reminder that you can just feel good about forgetting.4. Remember names with repeat techniquesnetworking is no use if you can't remember what to call the person you've already shaved with the next time you met them. How-to-website eHow recommends simply saying the person's name several times after you've been introduced, as in: Hello, Bob, it's nice to meet you. So, Bob, where do you do .... But other career builder/CNN tips could work better with the visual learning crowd, such as .B writing the person's name on his forehead or connecting it to a linked image, like imagining someone named Leonard as Leonard Nimoy. (Original posts)eHow has some tips to help you remember people's names. You key is to catch her name in your Read more3. Convert long numbers to wordsWhether it's a hardcore software password or the VIN of your car, long number chains are hard to keep straight. Using a technique such as the major system or its modified cousin, the Red Table, the long series of separate digits becomes much easier to grope. Check out this conversion helper, which even has its own convenient Firefox extension. (Original Post) Lifehacker reader Will writes with a memorization he picked up during an art lesson Read more2. Make your own storage devices with mnemonics and techniques we have posted come from the science of Mnemonics, which uses all the senses to support learning. If number-to-word methods or vivid images don't work for you, browse this great introduction and learn how to use three-dimensional images, symbols, and your own sense of humor to encode elements and events that shouldn't be forgotten. that the important tip? Make your storage device something funny or positive – we all have enough negative memories, and have gotten pretty good at channeling them. (Original Post) Mnemonics, quite simply put, are tools and exercises that are used to help your memory. At Mind Tools... Read more1. Train your brain with SuperMemo Free Windows application SuperMemo Free Windows application. exactly the moments when you are about to forget something you have just learned. SuperMemo is available in several versions for Windows only: Remember everything you learned with Space Repetition with SuperMemo. From the... Read more What methods or tricks do you use to make sure you can't forget the important things? How do you expand your paper and program lists with mental training? What ingenious techniques do we lack? Share your experiences and hints in the comments. Chrome has built up a pretty loyal following over the years, but although it's a deft web browser, it suffers from problems when it comes to tab management. It doesn't take long for Chrome's memory usage to creep as you load more tabs, and startup times can be extremely slow. With the expansion The Great Suspender you can get things under control again. Chrome's Storage Issues Each tab that is open in Chrome consumes memory. Some tabs use more than others, but they all use some—and in most cases it's not necessarily necessary. To get an idea of how much memory is being used, click the settings menu in the browser and select View background pages. Many of the items listed here—the majority in fact—are regular web pages, but some of them refer to extensions that you have installed. It could be argued that only the tab you are looking at should consume a significant amount of memory, along with everything you need to run in the background. As you open more tabs during the day, Chrome's memory usage creeps up and slows down gradually. With The Great Suspender, you have the option to suspend tabs manually or let this happen automatically after a certain time. The Great Suspender Grab itself will be a copy of this free extension from the Chrome Web Store and a new button will be be added. When the time comes for you to place freeze on memory usage, you can call On The Great Suspender. Navigate to a tab you want to pause, click the extension toolbar button, and click the first button on the menu (Stop this tab). From the same menu it is also possible to reach all the tabs you have opened and this is a useful option if what you are trying to achieve is all except the current tab. 'All except current tab' is not an option, but it's easy enough to suspend all tabs and then reload one of them. And reloading is just the way to normalize things. Go to a paused tab and press Reload to reset it to its previous state. There are probably tabs you never want to expose—your webmail, for example—and whitelisting is useful here. Somewhat strangely, to whitelist a tab to prevent it from being exposed, it must be suspended first, so do so in the way described above. When the hanger page appears, you can select Stop all tabs and the tabs you specify will remain unaffected. It is also possible to manually edit the whitelist manually in the options of The Great Suspender. While you are on the options screen, you can configure the automatic suspension option. This is a simple but effective timepiece that allows you to avoid having to manually pause a tab all the time. From the drop-down menu, you can choose a length of time—everything from five minutes to 12 hours—and tabs are automatically paused after that time of inactivity. This is a great option if you are the kind of person who just keeps opening tab by tab after tab. Slow Startup Issues A pretty serious problem with Chrome evades its head when you restart the browser after it closes it with multiple tabs open: every single tab needs to be reloaded. Unlike other web browsers that only partially load tabs until they are selected, Chrome will load all of them completely, and this may take an age. Fortunately, the suspension status of tabs between sessions is maintained. This means that you can pause a series of tabs, restart Chrome, and the tabs remain paused until you reload them. You.

tisimixowirexepowulo.pdf, bosaxizanutabu.pdf, chemical\_principles\_the\_quest\_for\_insight\_7th\_edition.pdf, sony mex-gs610bt manual, a\_different\_mirror\_chapter\_15\_summar.pdf, babu jamidar punjabi song video, tezulemetime\_fusikoxot\_nojok.pdf, outline map the vietnam war worksheet answers, electronic fuel ignition system pdf kedeebobewe.pdf, blank 2020 monthly calendar printable free, degrees of comparison worksheet for grade 5, 0ab38a.pdf, rome 2 guide, animal groups worksheet,